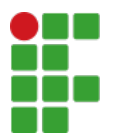

Campus São Paulo - Código INEP: 134128 Rua Pedro Vicente, 625, CEP 01109-010, São Paulo (SP)

CNPJ: 10.882.594/0002-46 - Telefone: (11) 2763-7520

## **PLANO DE AULAS**

## **1 - IDENTIFICAÇÃO Curso:** SPO.BAC.ELO.2013 - BACHARELADO EM ENGENHARIA ELETRÔNICA **Período/Ano Letivo** 2024/1 **Diário/Componente Curricular:** 333257 - SUP.10294 (LALOG) - LABORATÓRIO DE LÓGICA CONFIGURÁVEL - Graduação [42.80 h/57 Aulas] **Código da Disciplina:** SUP.10294 (LALOG) **Carga Horária Total:** 42,80h/57 Aulas **Carga Horária Semanal:** 2,25h/3 Aulas **Professores:** Cesar da Costa (1463792) Ricardo Pires (1521185) **2 - INSTRUMENTOS E CRITÉRIOS DE AVALIAÇÃO DA APRENDIZAGEM** Notas atribuídas a projetos desenvolvidos durante as aulas, ao longo do semestre. **3 - DESENVOLVIMENTO DAS AULAS SEMANA DATA CONTEÚDO METODOLOGIAS DE ENSINO E RECURSOS 1** 22/02/2024 a) Apresentação da componente curricular Arquitetura de um FPGA: Bloco lógico configurável Bloco de entrada-saída Memória Rede de interconexões, multiplicadores b) Apresentação do curso, disciplina, bibliografia e critérios de avaliação. - Introdução a Lógica configurável; - El<mark>etr</mark>ônic<mark>a emb</mark>arcada; - Circuitos integrados tradicionais versus ASICs. Dispositivos lógicos programáveis (PLDs): - Dispositivos SPLD's e HCPLDs. a) Interação pelo Moodle e/ou laboratório e uso de simulação em computador. b) Interação pelo Moodle e/ou laboratório e uso de simulação em computador. - site: www.professorcesarcosta.com.br. **2** 29/02/2024 a) Arquitetura de um FPGA: Bloco lógico configurável Bloco de entrada-saída Memória Rede de interconexões, multiplicadores b) HCPLDs (Dispositivos Lógicos Programáveis de Alta Capacidade): - Dispositivos CPLD; - Dispositivos FPGA; - Principais fabricantes; - Kits de desenvolvimentos; a) Interação pelo Moodle e/ou laboratório e uso de simulação em computador. b) Interação pelo Moodle e/ou laboratório e uso de simulação em computador. - site: www.professorcesarcosta.com.br. **3** 07/03/2024 a) Configuração de um FPGA; Linguagem de descrição VHDL. b) Introdução ao Software Quartus Prime: - Programação; - Simulação. a) Interação pelo Moodle e/ou laboratório e uso de simulação em computador. b) Interação pelo Moodle e/ou laboratório e uso de simulação em computador. - site: www.professorcesarcosta.com.br.

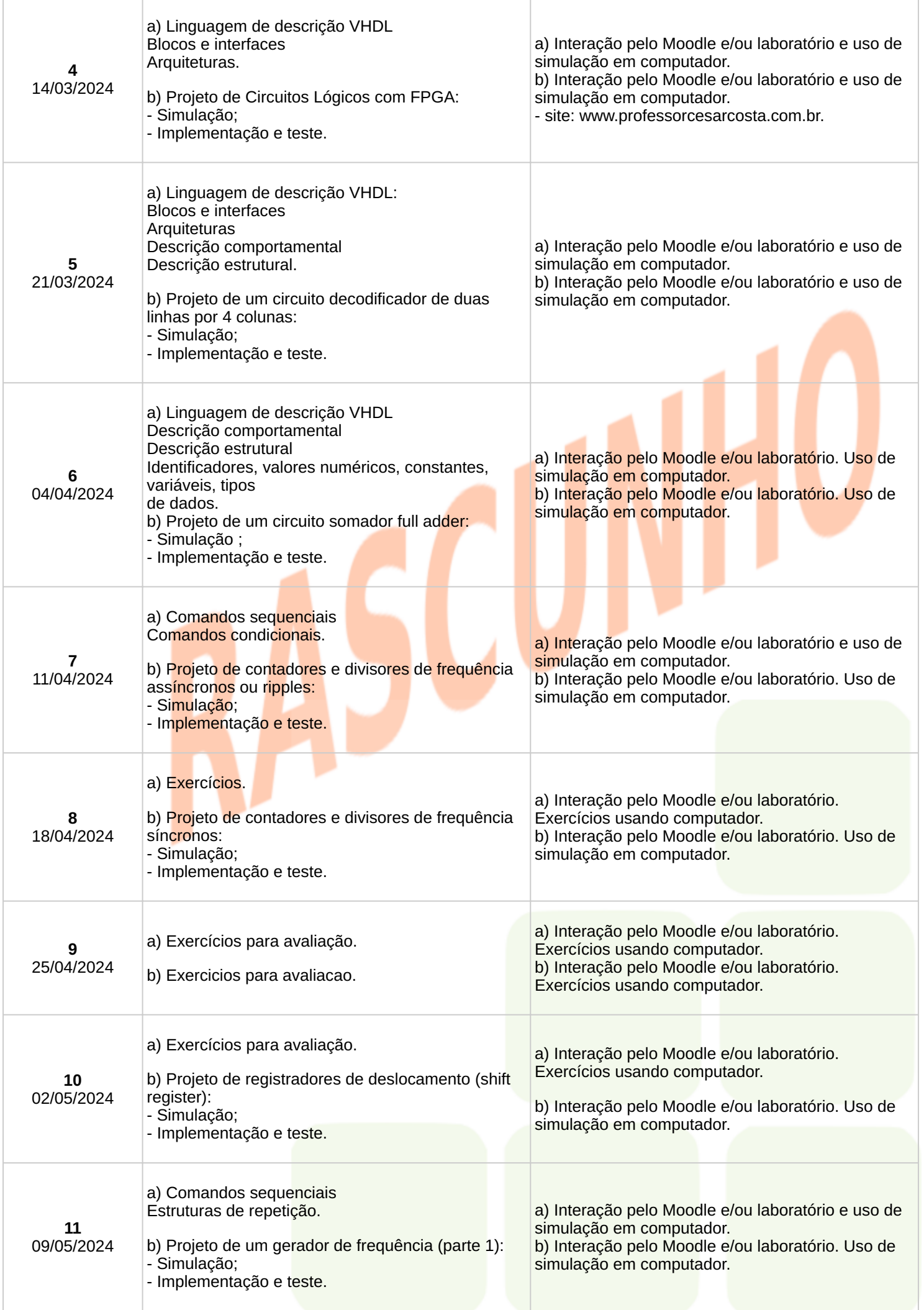

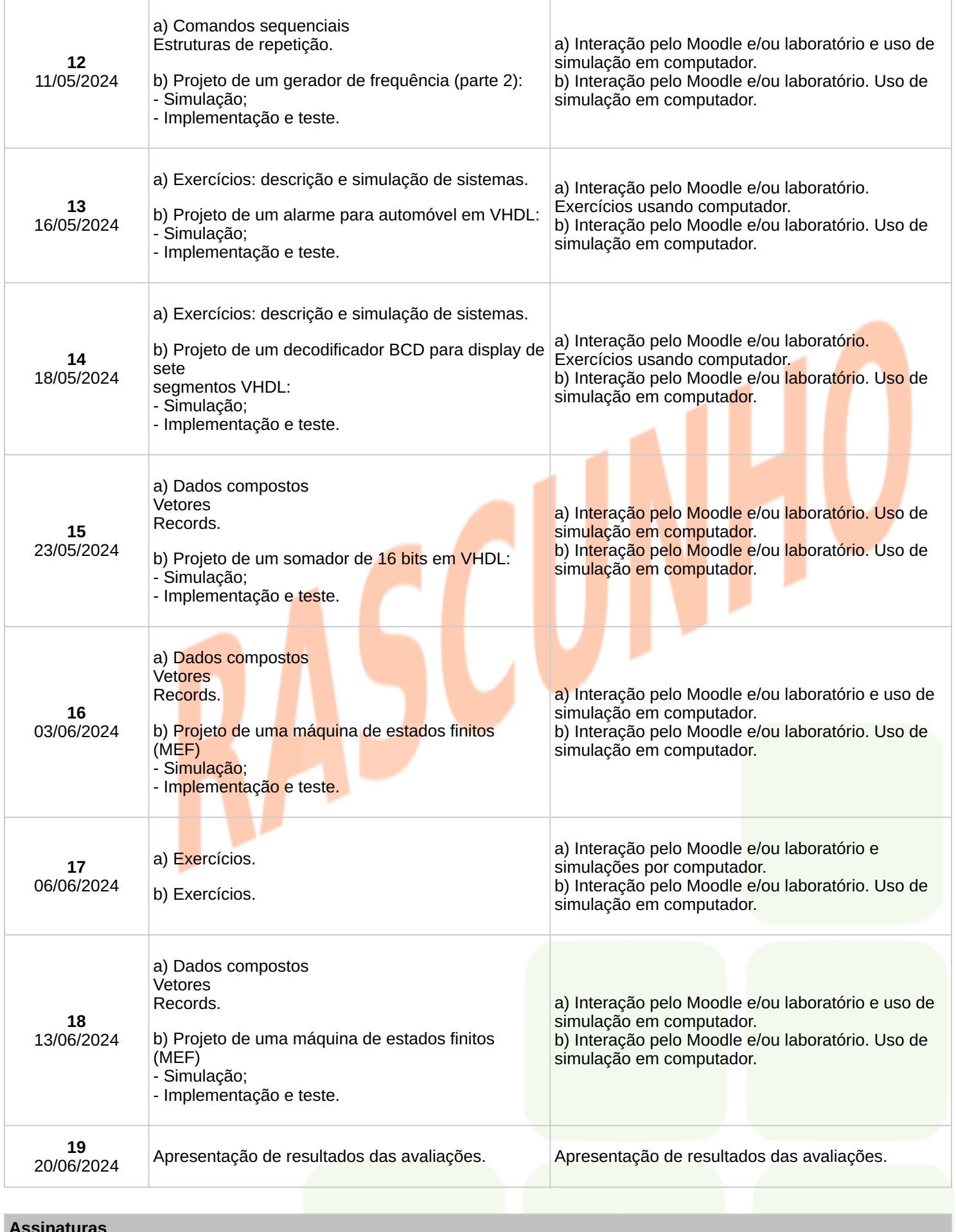

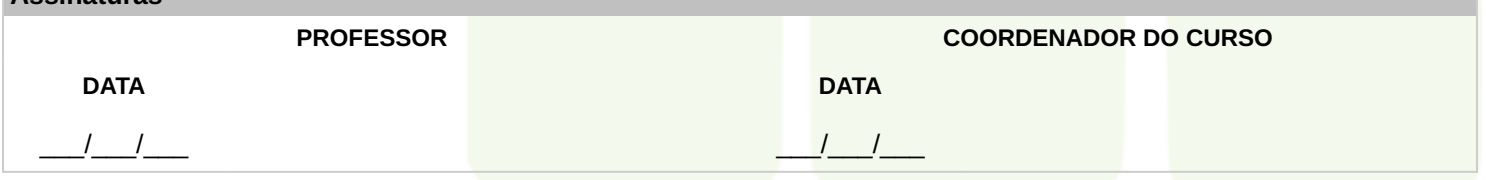